## Opsætning af automatiske velkomst-/fejlmails fra Cicero

Dette er en kort guide til, hvordan I kan rette til i Cicero, så mailen om, at der er oprettet/fejlet/rettet i en låner, ikke indeholder lånerens fulde navn, men blot første fornavn.

## **I Cicero skal I gå til F7 > Serveropsætning**

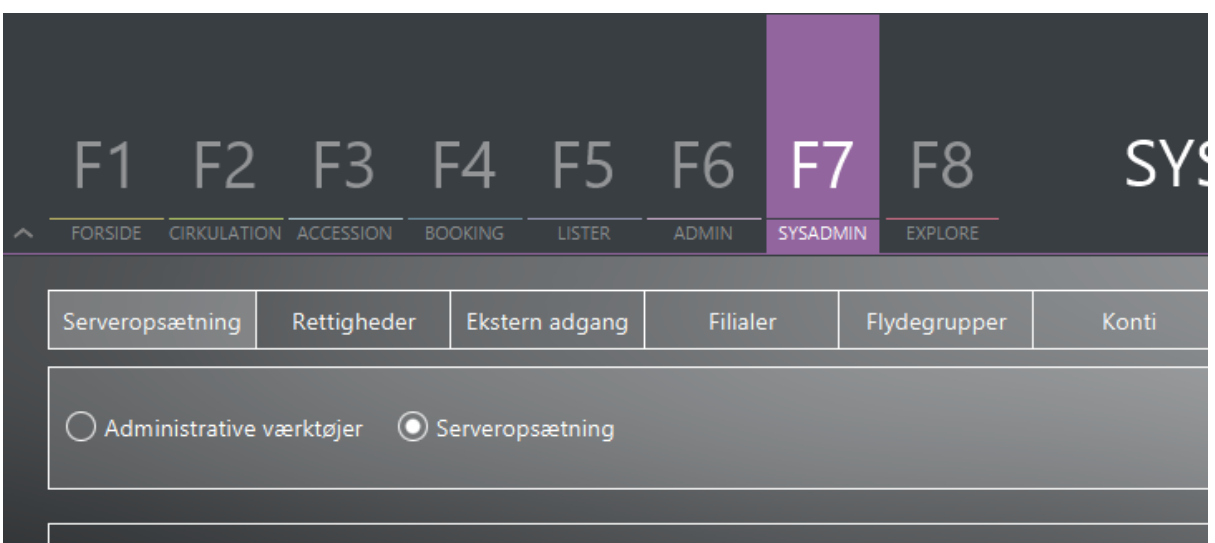

Her skal man tjekke om teksten \${(data.loanerName)!""} findes og i givet fald rettes det til i nedestående skabeloner.

Det skal rette til:

<#if (data.loanerName)?contains(" ")>\${(data.loanerName)?split(" ")?first}<#else>\${(data.loanerName)!""}</#if>

i skabelonerne:

- Email skabelon for notifikation til økonomisk ansvarlig, når denne er tilføjet/opdateret gennem CMS API
- Email skabelon for notifikation til økonomisk ansvarlig, når låner er oprettet gennem CMS API
- Email skabelon for notifikation til økonomisk ansvarlig ved fejl i oprettelse af låner gennem CMS API
- Email skabelon for notifikation til økonomisk ansvarlig ved fejl i tilføjelse/opdatering af økonomisk ansvarlig gennem CMS API

Derudover kan I for en sikkerheds skyld også tilrette alle aktive skabeloner, der hedder noget med *skabelon for notifikationen "Velkomst til ny låner"* Dette skyldes, at dem der tilmelder sig som økonomisk ansvarlige også typisk anvender deres mailadresse til de børnelånere de opretter.

Her skal i være opmærksomme på at formatet \${(data.loaner.Name)!""} som skal rettes til:

<#if (data.loaner.name)?contains(" ")>\${(data.loaner.name)?split(" ")?first}<#else>\${(data.loaner.name)!""}</#if>

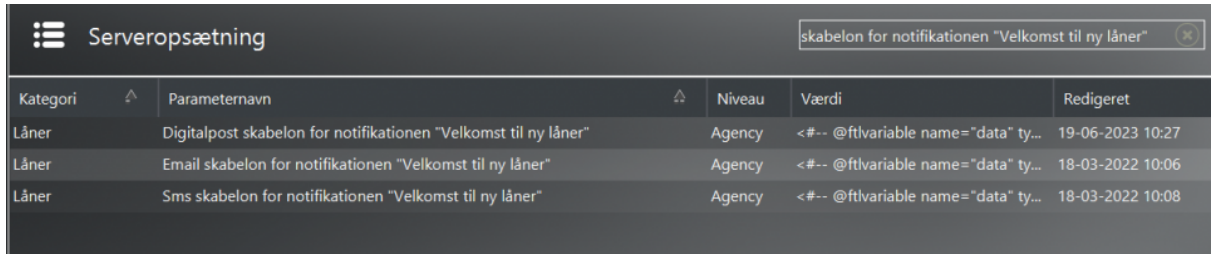

Med aktive menes der de beskedtyper der er opsat til at blive anvendt under *Notifikation for "Velkomst til ny låner" (standard) og Notifikation for "Velkomst til ny låner" (alternativ)*

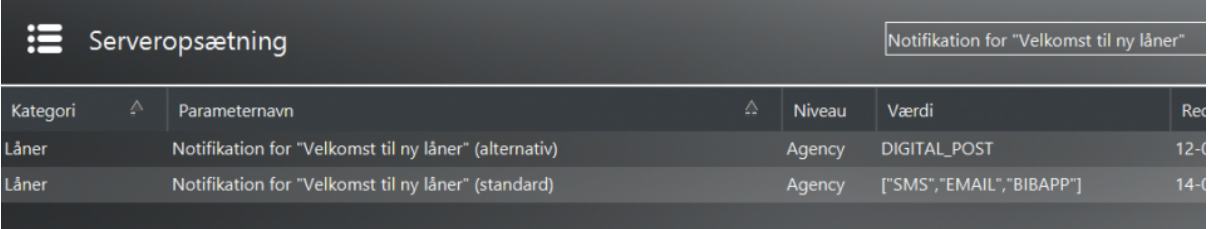